**LESSON** 2 **Key Terms** 

Knowing these terms will help you complete the exercises in this lesson. Use this chart as a study guide when you review the lesson.

**See page TM36 for English Learner activity suggestions.**

**EQA**

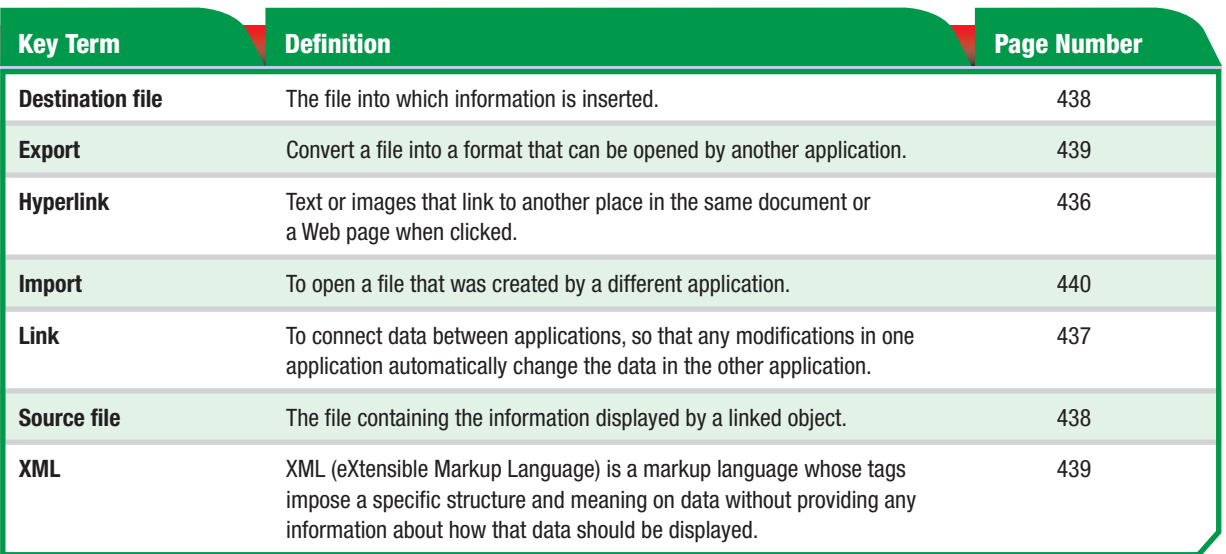

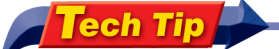

Hyperlinks can be inserted into Access reports, but a hyperlink in a report cannot be activated directly in Access. If you export the Access report to word, the link will become live again.

## **Tou Should Know**

You cannot refresh links to Access tables if their names have been changed after they were linked. You must delete the current link and then create a new link.